# Quick Reference Guide

| C                     | X Mitel   міv                                                                                                    | oice Business                                                                                                    | Console      |                                                    |             |                                |                                                               |                                                       |         |        |     | ,              |     |
|-----------------------|----------------------------------------------------------------------------------------------------|----------------------------------------------------------------------------------------------------|--------------|----------------------------------------------------|-------------|--------------------------------|---------------------------------------------------------------|-------------------------------------------------------|---------|--------|-----|----------------|-----|
| File                  | Calls Directories                                                                                                    |                                                                                                    |              | ¥ 🛨                                                | 2           | <u>k</u> .                     | 、し                                                            | 🔿 ≓                                                   | ∉ ⊗     |        | X   |                | A   |
|                       | Phone Book                                                                                                    | Busy Lamp Field                                                                                                    | Call History | My Call History                                    |             |                                |                                                               |                                                       |         |        |     |                |     |
|                       | A Same                                                                                                    | Number                                                                                                    | Comments     | Department                                         |             | Location                       | Email                                                         |                                                       | Mobile  | La     | b   | Presence       |     |
| Directories           | Canal Control Control                                                                                                    | nis 76131                                                                                                    | On vacation  | Research & Dev<br>Research & Dev<br>Research & Dev | elopment    | Kanata<br>Kanata<br>Kanata     | dennis_                                                       | mith@mitel.com<br>_deans@mitel.co<br>oucette@mitel.co |         | 100    | 296 | 두 In the offic |     |
| -                     | <b>T</b>                                                                                                    |                                                                                                    |              |                                                    |             |                                |                                                               |                                                       |         |        |     |                | , - |
|                       |                                                                                                    |                                                                                                    | ſ            | F# Park AL                                         | FS P        | ckup                           | E                                                             | 0 Hold For                                            | FIL New | Search |     | 12 Call        |     |
| eued Calls            | V Incoming Calls                                                                                                    |                                                                                                    |              | ferred Calls (0) F                                 | Parked Calk | 8 (0) My Q                     | ueued Ca                                                      | alls (0)                                              |         |        |     |                |     |
| Queued Calls          |                                                                                                    |                                                                                                    |              | ,                                                  | Parked Call | 8 (0)   My Q                   | ueued Ca                                                      | alls (0)                                              |         |        |     |                | •   |
| TA Queued Calls       | ID Total C                                                                                                    | Caller N                                                                                                    | umber 1      | ,                                                  | Parked Call | s (0) My Q                     | ueued Ca                                                      | alis (0)                                              |         |        |     |                | •   |
| TA Queued Calls       | D Total C                                                                                                    | Saller Ni<br>63 Sean Wu<br>Jean Wu                                                                                                    | umber 1      | Line                                               |             |                                | ime.                                                          | alls (0)                                              |         |        |     |                | •   |
| TA                    | ID Total C                                                                                                    | Saller Ni<br>63 Sean Wu<br>Jean Wu                                                                                                    | umber 1      | Line                                               |             |                                |                                                               | alls (0)                                              |         |        |     |                | •   |
| urce TA Overved Calls | ID Total C<br>Total C<br>Total C | aller Ni<br>63 2 an Wu<br>Jean Wu<br>smith<br>ere to add notes                                                                                                    | umber 1      | Line                                               |             |                                | ime:<br>imber:<br>ides:<br>Mileges:                           | alis (0)                                              |         |        |     |                | 4   |
| TA                    | ID Total C                                                                                                    | 53 Second Second | umber 1      | Line                                               |             | Destimation<br>D 3 X X         | ime:<br>imber:<br>ides:<br>Mileges:<br>ivice:                 | alis (0)                                              |         |        |     |                | •   |
| TA Queued             | ID Total C<br>Total C<br>Total C | 53 Second Second | umber 1      | Line                                               |             | Destimation<br>Bet L D I A N N | ime:<br>imber:<br>ides:<br>Mileges:                           | alls (0)                                              |         |        |     |                | +   |
| Source TA Quened      | Line: Interna<br>Number: 73835<br>Notes: Cache<br>Prieloger: Cost 11<br>Device: 5340 IP                                                                                                    | 53 Second Second | umber 1      | Line                                               |             | Destimation<br>Bet L D I A N N | ime:<br>imber:<br>ites:<br>Mileges:<br>ivice:<br>pe:<br>atus: | alls (0)                                              |         |        |     | nternal        | 4   |

8

0

MiVoice Business Console Main Window

- **1** Menu access the drop-down menus.
- 2A Console/Operator Status access drop-down menus to change the operator status and adjust console devices.

2B - Tools – click buttons to access tools. 2C - Call Handling toolbar – click buttons to handle calls. ♥

- **Directories** access Phone Book, Busy Lamp Field, and Call History.
- Queued Calls manage incoming, held, transferred, and parked calls.

- **5** Transfer Assistant view the most frequent and recent calls.
  - Source/Destination view caller and calledparty information.

Call Waiting/Line – view numerical and colorcoded call-waiting indicators and line information.

Softkeys Area – view soft key labels.

Status Area – view the status text and status of chat, Phonebook, Call History Database, MiVoice Business, and Database connections.

#### Calling Handling Using the PC Keypad

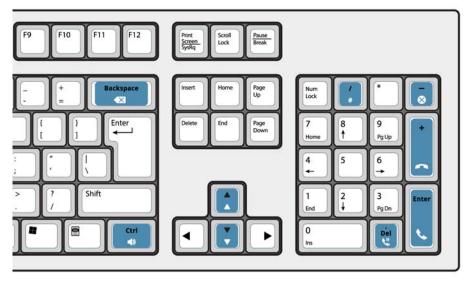

#### About the PC numeric keypad

You can use the PC numeric keypad for basic calling handling tasks. You can use other keys on the PC keyboard for volume control and backspace.

Labels are available for the keys and may be placed on the keys as illustrated above.

You can dial numbers using the PC numeric keypad. You can also dial numbers using the on-screen keypad.

#### Practice using the keypad tutorial

Go to the following URL:

www.mitel.com/ MiVoiceBusinessConsole

We highly encourage you to practice answering calls using this tutorial before answering real calls with the MiVoice Business Console.

#### Display the on-screen keypad

• Click Keypad **F** from the Tools area at the top of the screen. You can perform call handling functions and dial numbers.

#### Select Your Audio Device

**Prerequisite**: Audio devices must already be configured by your administrator.

# Click Օ

1

3

- 2 Select your headset device from the list.
  - Click again \, 🔿
- 4 Click Audio Panel.
- 5 Click the **Test** button and listen for the test tone to ensure that you have the correct headset connected.

# Quick Reference Guide

#### Using the Call Handling Toolbar

You can use the toolbar buttons at the top of main window for most call handling. (See reverse side.)

| <b>C</b>     | Answer an incoming call      |
|--------------|------------------------------|
| •            | Transfer/release a call      |
| <b>U</b>     | Place a call on hold         |
| -            | Recover a call               |
| $\bigotimes$ | Cancel a call                |
| Ľ            | Mute a call                  |
| X            | Correct misdialed digits     |
| •••          | Transfer calls to voice mail |
| 1            | Generate tones               |

# Customize the Call Handling Toolbar

You can change the position of buttons on the toolbar and add or delete buttons.

- Right click on an existing button or button area
- Select the desired button from the list of options displayed.

### Adjust the Ringer Volume

While the console is ringing:

- Press and hold the Ctrl key on the PC keyboard.
- Press the up 🕺 or down arrow 🚦 to set the ringing volume to the level you want.

## Adjust the Audio Volume

While while talking to a caller:

- Press and hold the Ctrl key on the PC kevboard.
- Press the up 🕺 or down arrow 🚦 to set the volume to the level you want.

## Answer a Call

- Press 1 OR
- Double-click the call in the Incoming Calls 2 display OR
- Press a [F1] to [F7] softkey. 3

### Transfer a Call

- Dial the destination number.
- 2 disconnect the call from the console.

### If the dialed number is busy

Press 🔀 to dial a different number if you think you can locate the requested party elsewhere.

### Recover a Call

- immediately after completing the 1 Click < transfer
- OR
- 2 Double-click the call in the Transferred Calls display.

#### Place a Call on Hold

### Park a Call

- Press or click [Park Call] softkey and observe that the Park Call form replaces the Destination area.
- Dial the desired extension number. 2

Note: You can also use the [Park At] soft key in the Directories panel. Refer to the MiiVoice Business Console Help for detailed instructions.

#### Answer a Recall

Press the [Recall] soft key 1 OR

2 Press 🔨

### Transfer a Recall to Voice Mail

• Press of to transfer a recall to the extension's voice mailbox.

### Conference a Call

• With the two parties connected to the console: one in the Source area and the other in the Destination area — press the [Conference] soft key.

To split a conference to speak privately to either caller

 Press either [Source] or [Destination] softkey.

### To add more parties to a conference

- Dial the number of the next party.
- Press the [Conference] soft key. 2

#### If the line is busy or unanswered or the person is unavailable

 Press X to reconnect to the conference. You may continue adding more parties to the conference.

#### To release the conference from the console

Press

Note: Once you release the conference, you cannot re-enter it.

### Mute a Call

Press F6 or click

### **Correct Misdialed Digits**

• Click 💌

#### Generate Tones

Once the connection is made and you are prompted to enter digits:

- Press Tones
- Dial the code.

### To turn off tone signaling:

- Press 

  to disconnect your console from
   the call. Tone signaling stops automatically. OR
- Press Tones again.

### For More Information

For additional information about the MiVoice Business Console call-handling tools and features, refer to the MiVoice Business Console Help.

To access the Help, select Help from the main menu, and then select Contents.

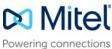

© Copyright 2016, Mitel Networks Corporation. All Rights Reserved.

The trademarks, service marks, logos and graphics (collectively "Trademarks") appearing on Mitel's Internet sites or in its publications are registered and unregistered trademarks of Mitel Networks Corporation (MNC) or its subsidiaries (collectively "Mitel") or others. Use of the Trademarks is prohibited without the express consent from Mitel. Please contact our legal department at legal@mitel.com for additional information. For a list of the worldwide Mitel Networks Corporation registered trademarks, please refer to the website: http://www.mitel.com/trademarks.

• Press 🐫